# Last updated 6/28/21

- String Functions
	- printf() printf("my string is: %s", myString);
	- scanf() char month[10];  $\frac{1}{2}$  // create string

Note: printf allows strings to be printed by name – no need to cycle through the elements

scanf("%9s", month);  $\frac{1}{2}$  // read in 9 characters // for the string called // month (adds the  $\langle 0 \rangle$ 

wot supported in Music Council (adds the \0)<br>Not supported if flush(stdin); // required to remove // any extra characters // and the newline

> \*\* if we read in more characters than the string can hold we will overwrite unrelated data – don't forget 1 character is used for the terminator

- String Functions
	- Get string converts a line (up to newline) to a string
	- gets(char\* stringPtr)

char myString[81]; // standard 80 character line // must be big enough to hold // your line

…

gets(myString); // read one line of input

- String Functions
	- Put string converts a string to a line of output (including the newline)
	- puts(const char\* stringPtr)

…

puts(myString);  $\frac{1}{2}$  // output 1 line with value // myString

- String Functions #include <string.h>
	- String length outputs the length of a string excluding the null character
	- int strlen(const char\* string)

```
foo = strlen(myString);
```
…

- String Functions #include <string.h>
	- String copy copy one string to another
	- char\* strcopy(char\* toStr, const char\* fromStr)
		- returns the address of toStr

strcopy(string2, string1);

NO Boundary or Size checking is done

• Use strncopy

…

• char\* strncopy(char\* toStr, const char\* fromStr, int size)

• String Functions - #include <string.h>

…

- 
- String compare compare 2 strings
- int strcmp(const char\* str1, const char\* str2)
	- returns 0 if equal
	- returns <  $0$  if str1 < str2
	- returns > 0 if str1 > str2

Note: compares ascii values

 $if(strcmp(mystr1, mystr2) == 0)$ 

- int strncmp(const char<sup>\*</sup> str1, const char<sup>\*</sup> str2, int size)
- Compares the first N elements

- String Functions #include <string.h>
	- String concatenation concatenate 2 strings
	- char\* strcat(char\* str1, const char\* str2)
		- Returns the address of str1
		- Concatenates str2 onto str1 with result in str1

strcat(stringA, stringB); // result in stringA

NO Boundary or Size checking is done

• Use strncat

…

• char\* strncat(char\* str1, const char\* str2, int size)

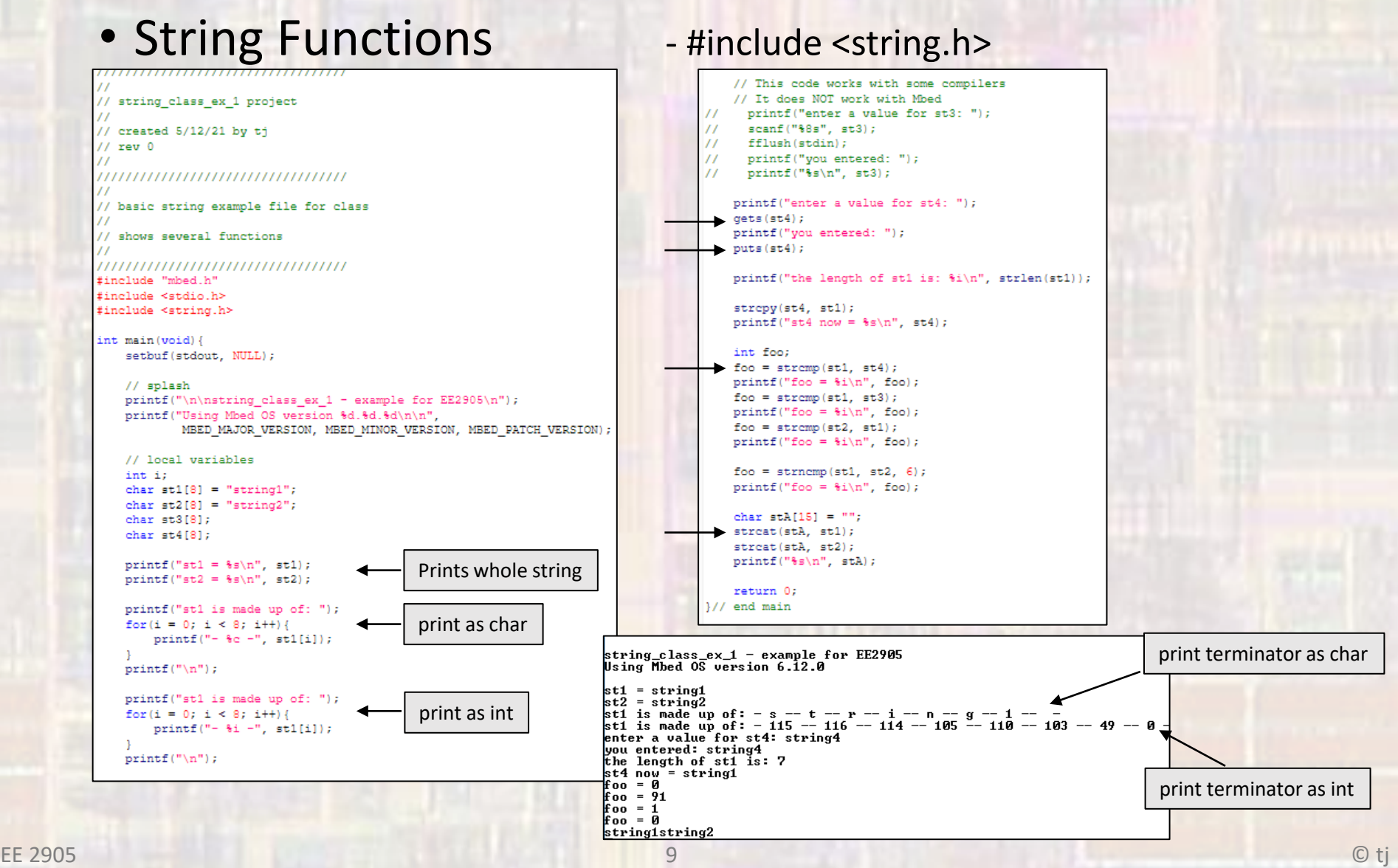